# Package 'Moonlight2R'

May 15, 2024

Type Package

Title Identify oncogenes and tumor suppressor genes from omics data

Version 1.2.0

**Depends**  $R$  ( $>= 4.3$ ), doParallel, foreach

Imports parmigene, randomForest, gplots, circlize, RColorBrewer, HiveR, clusterProfiler, DOSE, Biobase, grDevices, graphics, GEOquery, stats, purrr, RISmed, grid, utils, ComplexHeatmap, GenomicRanges, dplyr, fuzzyjoin, rtracklayer, magrittr, qpdf, readr, seqminer, stringr, tibble, tidyHeatmap, tidyr, AnnotationHub, easyPubMed, org.Hs.eg.db, EpiMix, BiocGenerics, ggplot2, ExperimentHub

Description The understanding of cancer mechanism requires the identification of genes playing a role in the development of the pathology and the characterization of their role (notably oncogenes and tumor suppressors). We present an updated version of the R/bioconductor package called MoonlightR, namely Moonlight2R, which returns a list of candidate driver genes for specific cancer types on the basis of omics data integration. The Moonlight framework contains a primary layer where gene expression data and information about biological processes are integrated to predict genes called oncogenic mediators, divided into putative tumor suppressors and putative oncogenes. This is done through functional enrichment analyses, gene regulatory networks and upstream regulator analyses to score the importance of well-known biological processes with respect to the studied cancer type. By evaluating the effect of the oncogenic mediators on biological processes or through random forests, the primary layer predicts two putative roles for the oncogenic mediators: i) tumor suppressor genes (TSGs) and ii) oncogenes (OCGs). As gene expression data alone is not enough to explain the deregulation of the genes, a second layer of evidence is needed. We have automated the integration of a secondary mutational layer through new functionalities in Moonlight2R. These functionalities analyze mutations in the cancer cohort and classifies these into driver and passenger mutations using the driver mutation prediction tool, CScape-somatic. Those oncogenic mediators with at

least one driver mutation are retained as the driver genes. As a consequence, this methodology does not only identify genes playing a dual role (e.g. TSG in one cancer type and OCG in another) but also helps in elucidating the biological processes underlying their specific roles. In particular, Moonlight2R can be used to discover OCGs and TSGs in the same cancer type. This may for instance help in answering the question whether some genes change role between early stages (I, II) and late stages (III, IV). In the future, this analysis could be useful to determine the causes of different resistances to chemotherapeutic treatments.

#### License GPL-3

biocViews DNAMethylation, DifferentialMethylation, GeneRegulation, GeneExpression, MethylationArray, DifferentialExpression, Pathways, Network, Survival, GeneSetEnrichment, NetworkEnrichment

Suggests BiocStyle, knitr, rmarkdown, testthat (>= 3.0.0), devtools, roxygen2, png

SystemRequirements CScapeSomatic

VignetteBuilder knitr

URL <https://github.com/ELELAB/Moonlight2R>

BugReports <https://github.com/ELELAB/Moonlight2R/issues>

RoxygenNote 7.2.3

LazyData false

Encoding UTF-8

Config/testthat/edition 3

git\_url https://git.bioconductor.org/packages/Moonlight2R

git\_branch RELEASE\_3\_19

git\_last\_commit 23ea632

git\_last\_commit\_date 2024-04-30

Repository Bioconductor 3.19

Date/Publication 2024-05-14

Author Mona Nourbakhsh [aut], Astrid Saksager [aut], Nikola Tom [aut], Xi Steven Chen [aut], Antonio Colaprico [aut], Catharina Olsen [aut], Matteo Tiberti [cre, aut], Elena Papaleo [aut]

Maintainer Matteo Tiberti <tiberti@cancer.dk>

# Contents

# **Contents**

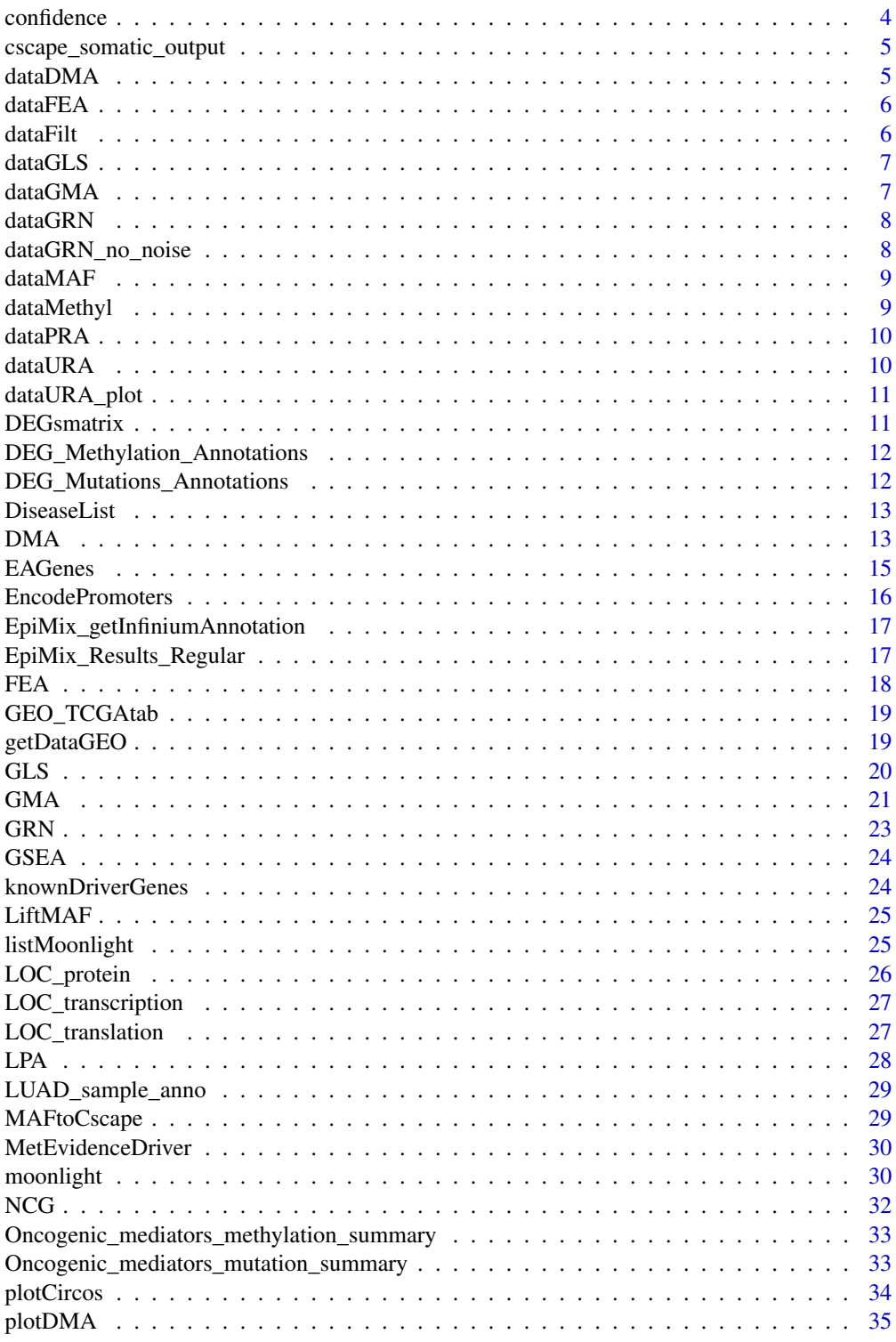

#### <span id="page-3-0"></span>4 confidence confidence confidence confidence confidence confidence confidence confidence confidence confidence

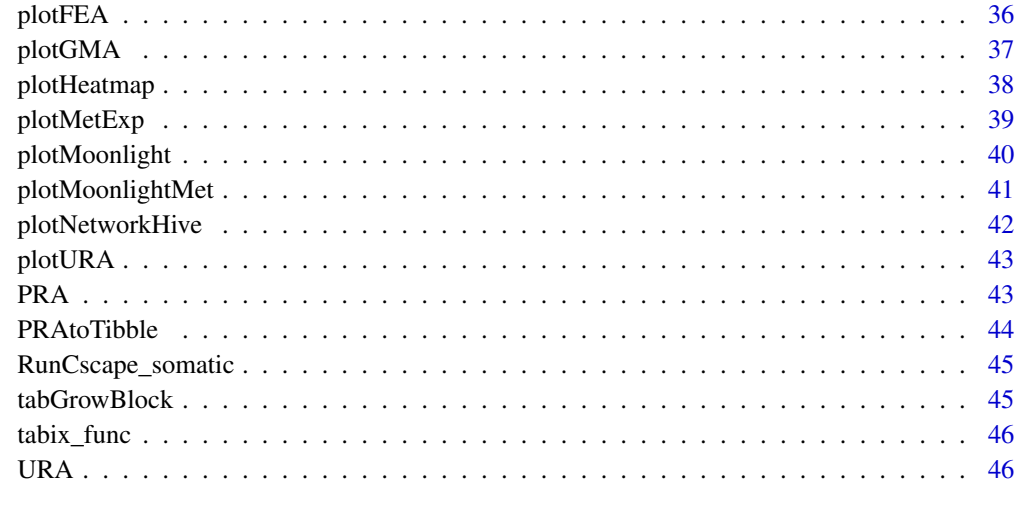

#### **Index a** set of the contract of the contract of the contract of the contract of the contract of the contract of the contract of the contract of the contract of the contract of the contract of the contract of the contrac

confidence *confidence*

# Description

This function annotated a confidence level to the score

# Usage

confidence(s, type)

# Arguments

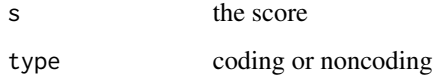

# Value

returns a confidence level or remark/error message

# Examples

remark <- confidence(0.8, type='Coding')

<span id="page-4-0"></span>cscape\_somatic\_output *Cscape-somatic annotations of TCGA-LUAD*

# Description

Output from DMA. This contains the cscape-somatic annotations for all differentially expressed genes

# Usage

data(cscape\_somatic\_output)

# Format

A 645x7 matrix.

# Value

A 645x7 matrix.

dataDMA *Output example from the function Driver Mutation Analysis*

# Description

The predicted driver genes, which have at least one driver mutation.

# Usage

data(dataDMA)

# Format

A list of two.

# Value

A list of two, containing 0 tumor-suppressor and 1 oncogene.

<span id="page-5-0"></span>

The output of the FEA function which does enrichment analysis

#### Usage

data(dataFEA)

#### Format

A dataframe of dimension 101x7

# Details

The input to the FEA is the differentially expressed genes.

# Value

A dataframe of dimension 101x7

dataFilt *Gene expression data from TCGA-LUAD*

#### Description

A matrix that provides processed gene expression data (obtained from RNA seq) from the TCGA-LUAD project

#### Usage

data(dataFilt)

#### Format

A 3000x20 matrix

# Details

The matrix contains the genes in rows and samples in columns. The data has been downloaded and processed using TCGAbiolinks.

#### Value

A 3000x20 matrix

<span id="page-6-0"></span>

A tibble containing results of literature search where predicted driver genes stored in dataDMA were queried for their role as drivers in PubMed

#### Usage

data(dataGLS)

#### Format

A 13x8 tibble.

# Details

The tibble contains PubMed IDs, doi, title, abstract, year of publication, keywords, and total number of publications for the genes.

#### Value

A 13x8 tibble.

dataGMA *Output example from GMA function*

#### Description

The predicted driver genes based on methylation evidence

#### Usage

data(dataGMA)

#### Format

A list of length two

# Details

The data is a list of two elements where each element represents predicted oncogenes and tumor suppressors

#### Value

A list of length two

<span id="page-7-0"></span>

The output of the GRN function which finds connections between genes.

# Usage

data(dataGRN)

#### Format

A list of 2 elements where the first element is a 23x613 matrix and the second element is a vector of length 23

# Details

The input to the GRN is the differentially expressed genes and the gene expression data.

#### Value

A list of 2 elements where the first element is a 23x613 matrix and the second element is a vector of length 23

dataGRN\_no\_noise *Gene regulatory network*

# Description

The output of the GRN function which finds connections between genes where the noise is set to 0 for testing reproducibility purposes.

# Usage

```
data(dataGRN_no_noise)
```
# Format

A list of 2 elements where the first element is a 23x613 matrix and the second element is a vector of length 23

# Details

The input to the GRN is the differentially expressed genes and the gene expression data.

#### <span id="page-8-0"></span> $dataMAF$  9

# Value

A list of 2 elements where the first element is a 23x613 matrix and the second element is a vector of length 23

dataMAF *Mutation data from TCGA LUAD*

# Description

An examplary MAF file from TCGA on lung cancer LUAD. It contains 500 randomly selected mutations.

#### Usage

data(dataMAF)

#### Format

A 500x141 matrix.

#### Value

A 500x141 matrix.

dataMethyl *Methylation data matrix from TCGA-LUAD project*

# Description

A data matrix containing methylation data from TCGA-LUAD where CpG probes are in rows and samples are in columns.

# Usage

data(dataMethyl)

#### Format

A 73x27 matrix.

# Details

The CpG probes are in rows and samples are in columns.

# Value

A 73x27 matrix.

<span id="page-9-0"></span>

The predicted TSGs and OCGs and their moonlight gene z-score based on the small sample TCGA-LUAD data. The PRA() were run with expert-based approach with apoptosis and proliferation of cells.

#### Usage

data(dataPRA)

# Format

A list of two.

# Value

A list of two.

dataURA *Upstream regulator analysis*

# Description

The output of the URA function which carries out the upstream regulator analysis

#### Usage

data(dataURA)

#### Format

A 23x2 matrix

# Details

The input to URA is the output of GRN and a list of biological processes and the differentially expressed genes

#### Value

A 23x2 matrix

<span id="page-10-0"></span>

The output of the URA function which carries out the upstream regulator analysis

#### Usage

data(dataURA\_plot)

#### Format

A 12x2 matrix

# Details

This URA data is used to showcase some of the visualization functions

# Value

A 12x2 matrix

DEGsmatrix *Differentially expressed genes*

# Description

A matrix containing differentially expressed genes between lung cancer and normal samples found using TCGA-LUAD data and TCGAbiolinks.

#### Usage

data(DEGsmatrix)

#### Format

A 3390x5 matrix

# Details

The matrix contains the differentially expressed genes in rows and log2 fold change and FDR values in columns.

#### Value

A 3390x5 matrix

<span id="page-11-0"></span>DEG\_Methylation\_Annotations

*Output example from GMA function*

#### Description

Output file from running GMA function which is a summary of DEGs and associated CpG probes

#### Usage

data(DEG\_Methylation\_Annotations)

# Format

A 3435x35 tibble

# Details

The data is a table where each row is a CpG probe in a DEG. Various annotations such as start/end site of CpG probe, promoter/enhancer annotations, NCG annotations are included in the table.

#### Value

A 3435x35 tibble

DEG\_Mutations\_Annotations

*Differentially expressed genes's Mutations*

#### Description

Output from DMA. This contains the differentially expressed genes's mutations and all annotations generated in DMA() on the TCGA-LUAD project.

# Usage

```
data(DEG_Mutations_Annotations)
```
#### Format

A 3561x173 matrix.

# Value

A 3561x173 matrix.

<span id="page-12-0"></span>

A dataset containing information about 101 cancer-related biological processes.

# Usage

```
data(DiseaseList)
```
# Format

A list of 101 elements

# Details

The dataset contains a list of the 101 biological processes which includes genes playing a role in each biological processes including literature findings of the genes' function in the biological processes.

# Value

A list of 101 elements

DMA *DMA*

#### Description

This function carries out the driver mutation analysis.

#### Usage

```
DMA(
  dataMAF,
  dataDEGs,
  dataPRA,
  runCscape = TRUE,
  coding_file,
  noncoding_file,
  results_folder = "./DMAresults"
\mathcal{E}
```
#### Arguments

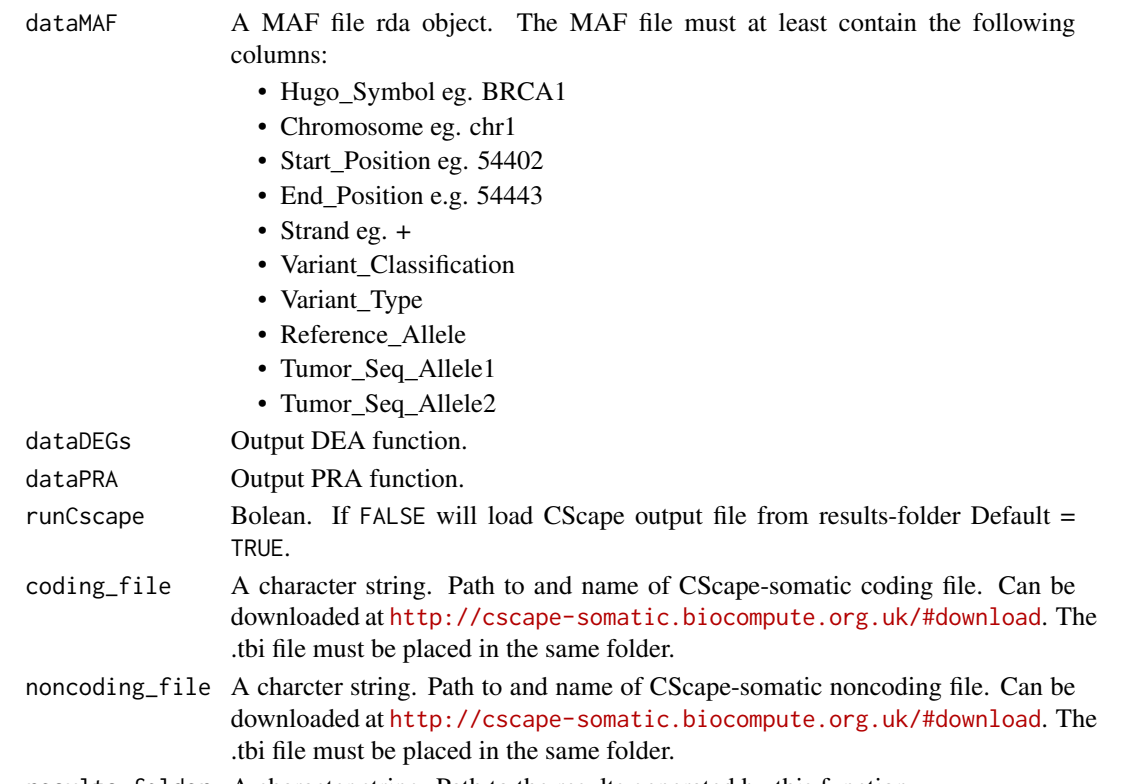

results\_folder A character string. Path to the results generated by this function.

#### Details

For more information about the different annotations added to the mutations please see the documentation as followes: data(NCG), data(EncodePromoters), data(LOC\_protein) data(LOC\_transcription) and data(LOC\_translation).

#### Value

List of two, containing TSGs and OCGs with at least one driver mutation. Additionally files are saved in results\_folder. All output files are in compressed .rda format.

- DEG\_mutations\_annotations.rda All differentially expressed genes' mutations and their annotations. These annotations include e.g. Cscape-somatic assessment, Level of Consequence, overlab with promoter sites and information from Network of Cancer Genes (NCG 7.0). All information from MAF and DEA is contained.
- Oncogenic\_mediators\_annotation\_summary.rda All oncogenic mediators and an summarisation of their mutation based on CScape-somatic assessment, Level of Consequences and total number of mutations. If a gene as previously been assessed as a driver in Network of Cancer Genes (7.0), it is annotated in a separate column.
- Cscape\_somatic\_output.rda The file contain the cscape-somatic assessment for every mutation found in the differentially expressed genes. It is formatted exactly as the output of cscapesomatic, as if it was run in the terminal, except it is saved as .rda instead of csv.

#### <span id="page-14-0"></span>EAGenes 15

#### Examples

```
DMA(dataMAF = dataMAF,
   dataDEGs = DEGsmatrix,
   dataPRA = dataPRA,
   coding_file = "path/css_coding.vcf.gz",
   noncoding_file = "path/css_noncoding.vcf.gz",
    results_folder = "path/results")
#If the cscape-somatic file have already been created
cscape_somatic_output <- read.csv("./results/Cscape_somatic_output.csv")
save(cscape_somatic_output, file = "./results/Cscape_somatic_output.rda")
DMA(dataMAF = dataMAF,
   dataDEGs = DEGsmatrix,
   dataPRA = dataPRA,
   runCscape = FALSE,
   results_folder = "./results")
```
EAGenes *Information about genes*

# Description

A matrix containing information about 20038 genes including their gene description, location and family

#### Usage

```
data(EAGenes)
```
#### Format

A 20038x5 matrix

# Details

The matrix contains the genes in rows and description, location and family in columns.

#### Value

A 20038x5 matrix

<span id="page-15-0"></span>EncodePromoters *Promoters*

#### Description

Experimentially verified promoter sites by J. Michael Cherry, Stanford. Downloaded from the ENCODE identifier ENCSR294YNI. It contains chromosome, start and end sites of promoters.

#### Usage

data(EncodePromoters)

#### Format

A tibble with no columnnames or rownames.

- 1. The first column is chromosome eg. chr1
- 2. The second column is start position eg. 10451
- 3. The third column is end position eg. 10563

# Value

A 84738x6 table

# Source

<https://www.encodeproject.org/>

#### References

#### ENCODE identifier: ENCSR294YNI

Luo Y, Hitz BC, Gabdank I, Hilton JA, Kagda MS, Lam B, Myers Z, Sud P, Jou J, Lin K, Baymuradov UK, Graham K, Litton C, Miyasato SR, Strattan JS, Jolanki O, Lee JW, Tanaka FY, Adenekan P, O'Neill E, Cherry JM. New developments on the Encyclopedia of DNA Elements (ENCODE) data portal. Nucleic Acids Res. 2020 Jan 8;48(D1):D882-D889. doi: 10.1093/nar/gkz1062. PMID: 31713622; PMCID: PMC7061942.

<span id="page-16-0"></span>*EpiMix\_getInfiniumAnnotation This function gets Infinium probe annotation from the sesameData library. This function is from the EpiMix package https://bioconductor.org/packages/release/bioc/html/EpiMix.html. Zheng Y, Jun J, Gevaert O (2023). EpiMix: EpiMix: an integrative tool for the population-level analysis of DNA methylation. R package version 1.1.2.*

#### Description

EpiMix\_getInfiniumAnnotation This function gets Infinium probe annotation from the sesameData library. This function is from the EpiMix package https://bioconductor.org/packages/release/bioc/html/EpiMix.html. Zheng Y, Jun J, Gevaert O (2023). EpiMix: EpiMix: an integrative tool for the population-level analysis of DNA methylation. R package version 1.1.2.

#### Usage

```
EpiMix_getInfiniumAnnotation(plat = "EPIC", genome = "hg38")
```
#### Arguments

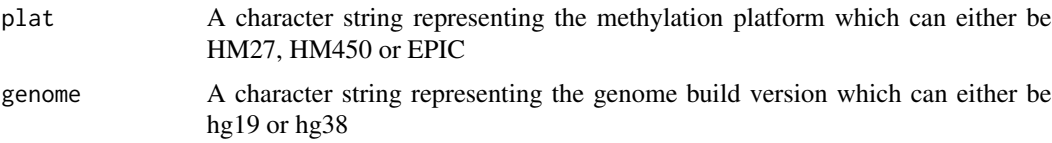

#### Value

Probe annotations

EpiMix\_Results\_Regular

*Output example from GMA function*

#### **Description**

The object, a list, that was returned from running the EpiMix function and is one of the outputs from the GMA function.

#### Usage

```
data(EpiMix_Results_Regular)
```
# <span id="page-17-0"></span>Format

A list of length nine

# Details

The data is a list of nine elements which is outputted from the EpiMix function

# Value

A list of length nine

FEA *FEA*

# Description

This function carries out the functional enrichment analysis (FEA)

#### Usage

FEA(BPname = NULL, DEGsmatrix)

# Arguments

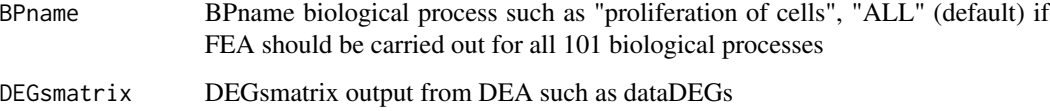

# Value

matrix from FEA

```
data(DEGsmatrix)
data(DiseaseList)
data(EAGenes)
DEGsmatrix <- DEGsmatrix[seq.int(2), ]
dataFEA <- FEA(DEGsmatrix = DEGsmatrix, BPname = "apoptosis")
```
<span id="page-18-0"></span>

A matrix that provides the GEO dataset matched to one of 18 TCGA cancer types

# Usage

data(GEO\_TCGAtab)

#### Format

A 18x12 matrix

# Details

The matrix contains the cancer types in rows and information about sample type from both TCGA and GEO in columns.

#### Value

A 18x12 matrix

getDataGEO *getDataGEO*

# Description

This function retrieves and prepares GEO data

# Usage

```
getDataGEO(GEOobject = "GSE39004", platform = "GPL6244", TCGAtumor = NULL)
```
# Arguments

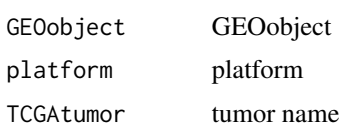

# Value

return GEO gset

# <span id="page-19-0"></span>Examples

```
data(GEO_TCGAtab)
dataGEO <- getDataGEO(GEOobject = "GSE15641", platform = "GPL96")
```
GLS *GLS This function carries out gene literature search.*

#### Description

GLS This function carries out gene literature search.

# Usage

GLS(genes, query\_string = "AND cancer AND driver", max\_records = 20)

# Arguments

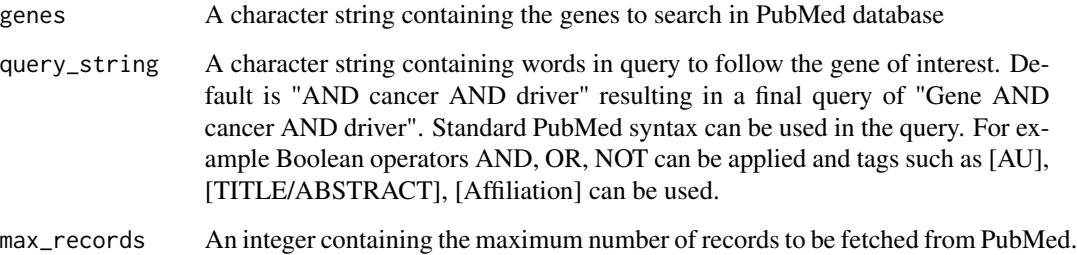

#### Value

A tibble containing results of literature search where PubMed was queried for information of input genes. Each row in the tibble contains a PubMed ID matching the query, doi, title, abstract, year of publication, keywords, and total number of PubMed publications, resulting in a total of eight columns.

```
genes_query <- "BRCA1"
dataGLS <- GLS(genes = genes_query,
               query_string = "AND cancer AND driver",
  max_records = 2)
```
<span id="page-20-0"></span>GMA This function carries out Gene Methylation Analysis

# Usage

```
GMA(
  dataMET,
 dataEXP,
 dataPRA,
  dataDEGs,
  sample_info,
 met_platform = "HM450",
 prevalence_filter = NULL,
 output_dir = "./GMAresults",
  cores = 1,roadmap.epigenome.ids = NULL,
  roadmap.epigenome.groups = NULL
)
```
# Arguments

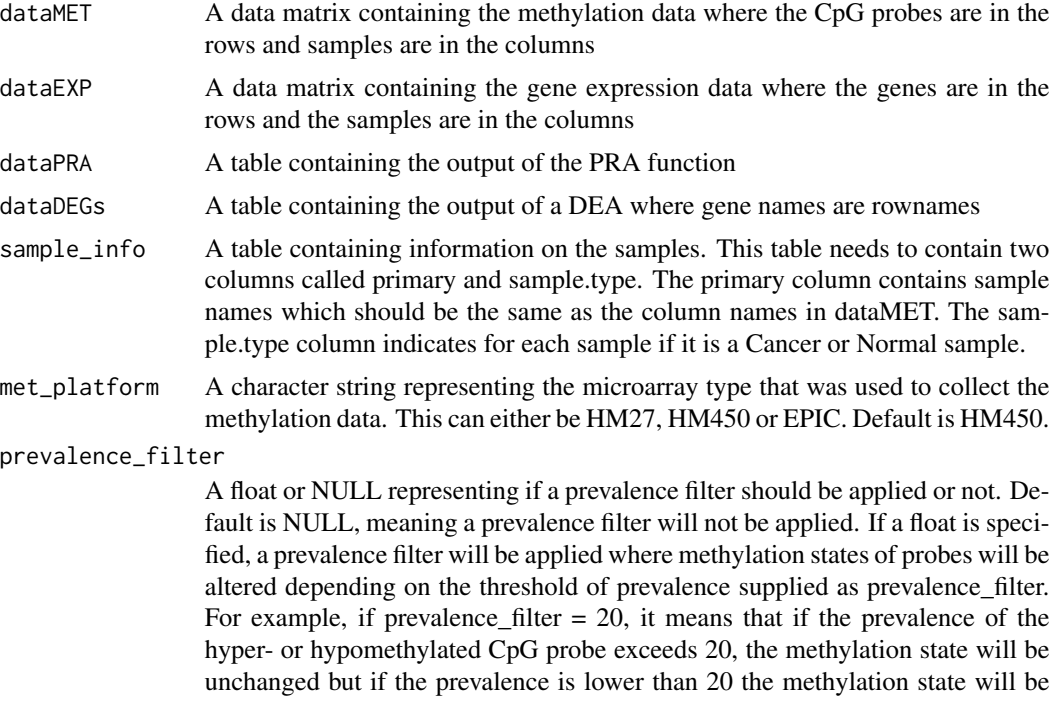

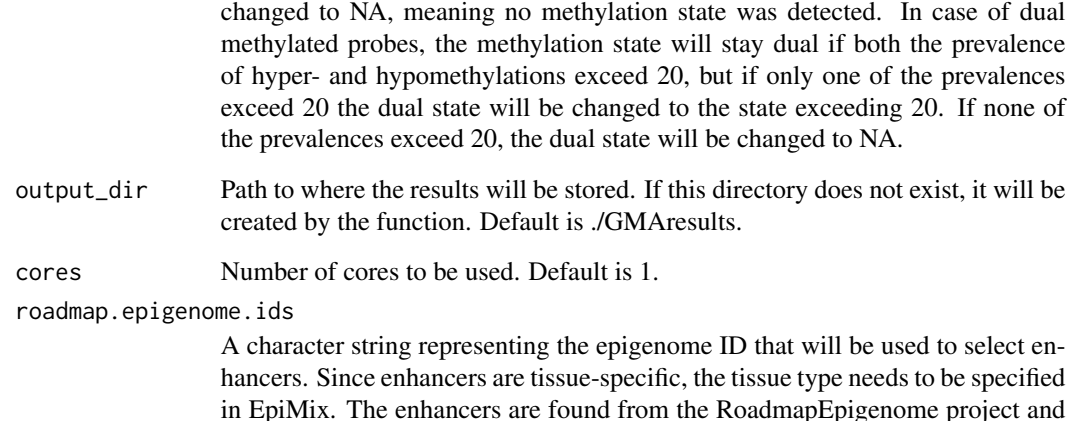

in EpiMix. The enhancers are found from the RoadmapEpigenome project and the IDs can be found from Figure 2 in the publication with doi: 10.1038/nature14248. Default is NULL.

roadmap.epigenome.groups

A character string representing the epigenome group that will be used to select enhancers. Details are provided above with the roadmap.epigenome.ids parameter. Default is NULL.

#### Value

List of two elements, containing predicted oncogenes and tumor suppressors. Additionally, various output files are saved in the specified output directory: DEG\_Methylation\_Annotations.rda, Oncogenic\_mediators\_methylation\_summary.rda, EpiMix\_Results\_Enhancer.rds, EpiMix\_Results\_Regular.rds, FunctionalPairs\_Enhancer.csv, FunctionalPairs\_Regular.csv, FunctionalProbes\_Regular.rds

```
data("dataMethyl")
data("dataFilt")
data("dataPRA")
data("DEGsmatrix")
data("LUAD_sample_anno")
data("NCG")
data("EncodePromoters")
data("MetEvidenceDriver")
pattern <- "^(.{4}-.{2}-.{4}-.{2}).*"
colnames(dataFilt) <- sub(pattern, "\\1", colnames(dataFilt))
dataGMA <- GMA(dataMET = dataMethyl, dataEXP = dataFilt,
dataPRA = dataPRA, dataDEGs = DEGsmatrix,
sample_info = LUAD_sample_anno, met_platform = "HM450",
prevalence_filter = NULL,
output_dir = "./GMAresults", cores = 1, roadmap.epigenome.ids = "E096",
roadmap.epigenome.groups = NULL)
```
<span id="page-22-0"></span>This function carries out the gene regulatory network inference using parmigene

# Usage

```
GRN(
  TFs,
 DEGsmatrix,
 DiffGenes = FALSE,
  normCounts,
  kNearest = 3,
 nGenesPerm = 2000,
 nBoot = 400,
 noise\_mi = 1e-12)
```
# Arguments

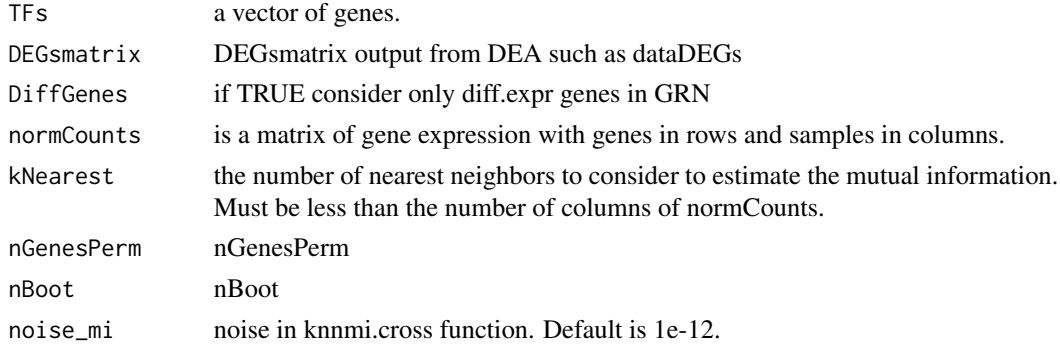

#### Value

an adjacent matrix

```
data('DEGsmatrix')
data('dataFilt')
dataGRN <- GRN(TFs = sample(rownames(DEGsmatrix), 30),
DEGsmatrix = DEGsmatrix,
DiffGenes = TRUE,
normCounts = dataFilt,
nGenesPerm = 2,
nBoot = 2)
```
<span id="page-23-0"></span>GSEA *GSEA*

# Description

This function carries out the GSEA enrichment analysis.

#### Usage

```
GSEA(DEGsmatrix, top, plot = FALSE)
```
#### Arguments

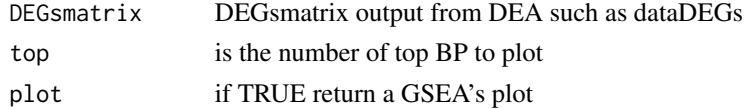

#### Value

return GSEA result

#### Examples

```
data("DEGsmatrix")
DEGsmatrix_example <- DEGsmatrix[1:2,]
dataFEA <- GSEA(DEGsmatrix = DEGsmatrix_example)
```
knownDriverGenes *Information of known cancer driver genes from COSMIC*

# Description

A list of known cancer driver genes from COSMIC

# Usage

```
data(knownDriverGenes)
```
#### Format

A list containing two elements where the first element is a character vector of 55 and the second element is a character vector of #' 84

#### Details

The list contains two elements: a vector of known tumor #' suppressors and a vector of known oncogenes

#### <span id="page-24-0"></span>LiftMAF 25

#### Value

A list containing two elements where the first element is a character vector of 55 and the second element is a character vector of #' 84

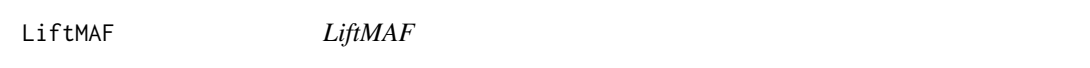

#### Description

This function lifts a MAF file to a different genomic build.

#### Usage

LiftMAF(Infile, Current\_Build)

#### Arguments

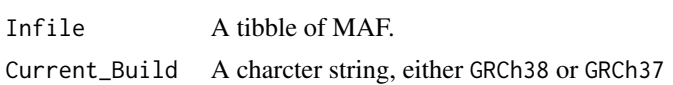

#### Value

MAF tibble with positions lifted to another build

#### Examples

```
data(dataMAF)
dataMAF_example <- dataMAF[1,]
LiftMAF(dataMAF_example, Current_Build = 'GRCh38')
```
listMoonlight *List of oncogenic mediators of 5 TCGA cancer types*

#### Description

A list of oncogenic mediators of 5 TCGA cancer types: BLCA, BRCA, LUAD, READ and STAD

# Usage

data(listMoonlight)

#### Format

A list containing 5 elements where each element contains differentially expressed genes and output from the URA and PRA functions of 5 TCGA cancer types

# <span id="page-25-0"></span>Details

Each element in the list contains differentially expressed genes and output from the URA and PRA functions

# Value

A list containing 5 elements where each element contains differentially expressed genes and output from the URA and PRA functions of 5 TCGA cancer types

LOC\_protein *Level of Consequence: Protein*

# Description

A dataset binary dataset describing if a mutation of a certain class and type possibly have an effect on protein structure or function.

# Usage

```
data(LOC_protein)
```
# Format

A 18x7 table

# Details

The values are binary: 0 no effect is possible, 1 an effect is possible.

See supplementary material for details.

# Value

A 18x7 table

# References

paper

<span id="page-26-0"></span>LOC\_transcription *Level of Consequence: Transcription*

# Description

A dataset describing if a mutation of a certain class and type possibly have an effect on transcript level.

# Usage

```
data(LOC_transcription)
```
# Format

A 18x7 table

# Details

The values are binary: 0 no effect is possible, 1 an effect is possible. See supplementary material for details.

# Value

A 18x7 table

#### References

paper

LOC\_translation *Level of Consequence: Translation*

# Description

A dataset describing if a mutation of a certain class and type possibly have an effect on peptide level.

# Usage

```
data(LOC_translation)
```
# Format

A 18x7 table

# <span id="page-27-0"></span>Details

The values are binary: 0 no effect is possible, 1 an effect is possible. See supplementary material for details.

# Value

A 18x7 table

# References

paper

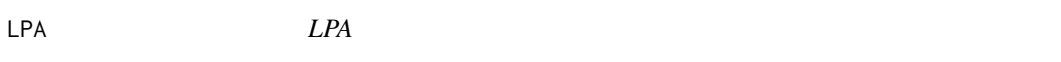

# Description

This function carries out the literature phenotype analysis (LPA)

# Usage

LPA(dataDEGs, BP, BPlist)

#### Arguments

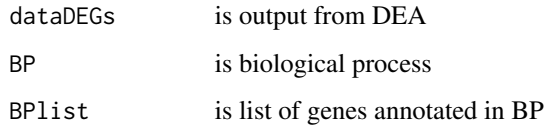

# Value

table with number of pubmed that affects, increase or decrase genes annotated in BP

```
data('DEGsmatrix')
data('DiseaseList')
BPselected <- c("apoptosis")
BPannotations <- DiseaseList[[match(BPselected, names(DiseaseList))]]$ID
```
<span id="page-28-0"></span>LUAD\_sample\_anno *Sample annotations of TCGA-LUAD project*

#### Description

A matrix that annotates LUAD samples as either cancer or normal

# Usage

data(LUAD\_sample\_anno)

#### Format

A 23x2 matrix

# Details

The matrix contains two columns: "primary" which contains patient barcodes of TCGA-LUAD and "sample.type" which denotes if the sample is either a "Cancer" or "Normal" sample

#### Value

A 23x2 matrix

MAFtoCscape *MAFtoCscape*

#### Description

This function extracts columns from a MAF tibble to fit CScape input format

#### Usage

MAFtoCscape(MAF)

# Arguments

MAF tibble of MAF

# Value

tibble of cscape-somatic input

#### Examples

data(dataMAF) MAFtoCscape(dataMAF[seq.int(2),]) <span id="page-29-0"></span>MetEvidenceDriver *Methylation evidence table to define driver genes*

# Description

A tibble containing combinations of methylation states of probes used to define driver genes

#### Usage

```
data(MetEvidenceDriver)
```
#### Format

A 30x6 tibble.

#### Details

The tibble contains a value of 1 if a probe is found that is either hypo-, hyper-, dualmethylated or not methylated. This is compared with Moonlight's predictions of role of oncogenic mediators to define driver genes based on methylation evidence.

#### Value

A 30x6 tibble.

moonlight *moonlight pipeline*

#### Description

moonlight is a tool for identification of cancer driver genes. This function wraps the different steps of the complete analysis workflow.

# Usage

```
moonlight(
  dataDEGs,
  dataFilt,
  BPname = NULL,
  Genelist = NULL,
  kNearest = 3,
  nGenesPerm = 2000,
  DiffGenes = FALSE,
  nBoot = 400,
  nTF = NULL,thres.role = 0,
```
# moonlight 31

```
dataMAF,
  path_cscape_coding,
  path_cscape_noncoding
\mathcal{L}
```
# Arguments

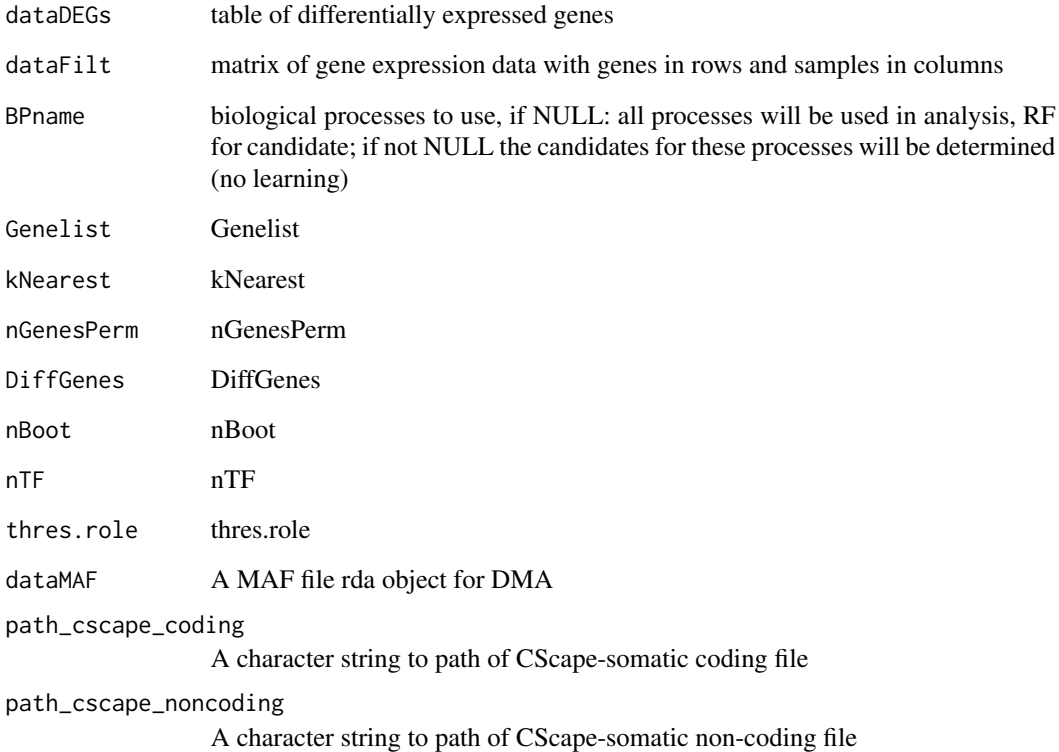

#### Value

table with cancer driver genes TSG and OCG.

```
drivers <- moonlight(dataDEGs = DEGsmatrix,
dataFilt = dataFilt,
BPname = c("apoptosis", "proliferation of cells"),
dataMAF = dataMAF,
path_cscape_coding = "css_coding.vcf.gz",
path_cscape_noncoding = "css_noncoding.vcf.gz")
```
<span id="page-31-0"></span>

A dataset retrived from Network of Cancer Genes 7.0

#### Usage

data(NCG)

# Format

The format have been rearranged from the original. <symbold>|<NCG\_driver>|<NCG\_cgc\_annotation>|<NCG\_vogelstein\_annotation>| <NCG\_saito\_annotation>|<NCG\_pubmed\_id>

# Details

The NCG\_driver is reported as a OCG or TSG when at least one of three three databases have documented it. These are cosmic gene census (cgc), vogelstein et al. 2013 or saito et al. 2020. The NCG\_driver is reported as a candidate, when literature support the gene as a cancer driver.

# Value

A 3347x7 table

#### Source

<http://ncg.kcl.ac.uk/>

#### References

Comparative assessment of genes driving cancer and somatic evolution in non-cancer tissues: an update of the Network of Cancer Genes (NCG) resource. Dressler L., Bortolomeazzi M., Keddar M.R., Misetic H., Sartini G., Acha-Sagredo A., Montorsi L., Wijewardhane N., Repana D., Nulsen J., Goldman J., Pollit M., Davis P., Strange A., Ambrose K. and Ciccarelli F.D.

<span id="page-32-0"></span>Oncogenic\_mediators\_methylation\_summary *Output example from GMA function*

# Description

Output file from running the GMA function which is a summary of the oncogenic mediators and their sum of methylated CpG probes together with the evidence level of their role as driver gene.

#### Usage

data(Oncogenic\_mediators\_methylation\_summary)

#### Format

A 25x7 tibble

#### Details

The data is a table where each row is an oncogenic mediator and the columns represent the predicted driver role and the sum of hypo-, hyper-, and dualmethylated CpG sites.

# Value

A 25x7 tibble

Oncogenic\_mediators\_mutation\_summary *Oncogenic Mediators Mutation Summary*

#### Description

Output from DMA. This contains the oncogenic mediator from the TCGA-LUAD project, and their mutation assesments summarised based on CSCape-somatic and Level of Consequence.

#### Usage

```
data(Oncogenic_mediators_mutation_summary)
```
#### Format

A 12x15 matrix.

#### Value

A 12x15 matrix.

<span id="page-33-0"></span>plotCircos *plotCircos*

# Description

This function visualize the plotCircos

# Usage

```
plotCircos(
  listMoonlight,
  listMutation = NULL,
  additionalFilename = NULL,
  intensityColOCG = 0.5,
  intensityColTSG = 0.5,
  intensityColDual = 0.5,
  fontSize = 1
)
```
#### Arguments

```
listMoonlight output Moonlight function
listMutation listMutation
additionalFilename
                additionalFilename
intensityColOCG
               intensityColOCG
intensityColTSG
               intensityColTSG
intensityColDual
               intensityColDual
fontSize fontSize
```
# Value

no return value, plot is saved

```
data('listMoonlight')
plotCircos(listMoonlight = listMoonlight, additionalFilename = "_ncancer5")
```
<span id="page-34-0"></span>plotDMA *plotDMA*

# **Description**

This function creates one or more heatmaps on the output from DMA. It visualises the CScape-Somatic annotations per oncogenic mediator either in a single heatmap or split into several different ones. It is also possible to provide a personalised genelist to visualise.

#### Usage

```
plotDMA(
  DEG_Mutations_Annotations,
  Oncogenic_mediators_mutation_summary,
  type = "split",
  genelist = c(),
  additionalFilename = ""
\mathcal{L}
```
#### Arguments

DEG\_Mutations\_Annotations A tibble, output file from DMA. Oncogenic\_mediators\_mutation\_summary A tibble, output file from DMA. type A character string. It can take the values "split" or "complete". If both type and genelist are NULL, the function will default to "split". • "split" will split the entire dataset into sections of 40 genes and create individual plots. These plots will be merged into one pdf. The genes will be sorted alphabeatically. • "complete" will create one plot, though it will not be possible to see the individual gene names. The heatmap will be clustered hierarchically. genelist A character vector containing HUGO symbols. A single heatmap will be created with only these genes. The heatmap will be hierarchically clustered. This will overwrite type. additionalFilename A character string. Adds prefix or filepath to the filename of the pdf.

# Value

No return value. DMA results are plotted.

# Examples

```
data('DEG_Mutations_Annotations')
data('Oncogenic_mediators_mutation_summary')
plotDMA(DEG_Mutations_Annotations,
       Oncogenic_mediators_mutation_summary,
       genelist = c("ACSS2", "AFAP1L1"), additionalFilename = "myplots_")
```
plotFEA *plotFEA*

# Description

This function visualize the functional enrichment analysis (FEA)'s barplot

#### Usage

```
plotFEA(
  dataFEA,
  topBP = 10,
  additionalFilename = NULL,
 height,
 width,
 offsetValue = 5,
  angle = 90,
 xleg = 35,
 yleg = 5,
  titleMain = "",
 minY = -5,
 maxY = 10,
 mycols = c("#8DD3C7", "#FFFFB3", "#BEBADA")
\lambda
```
# Arguments

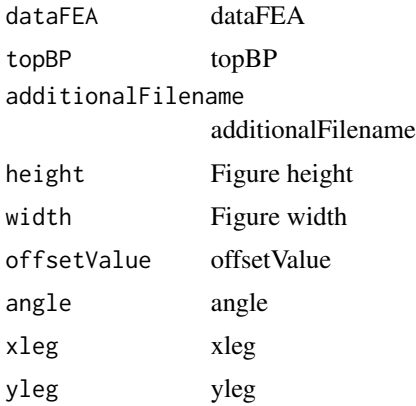

<span id="page-35-0"></span>

#### <span id="page-36-0"></span>plotGMA 37

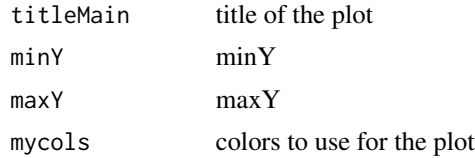

#### Value

no return value, FEA result is plotted

# Examples

```
data(DEGsmatrix)
data(DiseaseList)
data(EAGenes)
data(dataFEA)
plotFEA(dataFEA = dataFEA[1:10,], additionalFilename = "_example",height = 20,width = 10)
```
plotGMA *plotGMA This function plots results of the Gene Methylation Analysis. It visualizes the number of hypo/hyper/dual methylated CpG sites in oncogenic mediators or in a user-supplied gene list. The results are visualized either in a single heatmap or split into different ones which is specified in the function's three modes: split, complete and genelist.*

# **Description**

plotGMA This function plots results of the Gene Methylation Analysis. It visualizes the number of hypo/hyper/dual methylated CpG sites in oncogenic mediators or in a user-supplied gene list. The results are visualized either in a single heatmap or split into different ones which is specified in the function's three modes: split, complete and genelist.

#### Usage

```
plotGMA(
  DEG_Methylation_Annotations,
  Oncogenic_mediators_methylation_summary,
  type = "split",
  genelist = NULL,
  additionalFilename = ""
)
```
#### Arguments

DEG\_Methylation\_Annotations

A tibble which is outputted from the GMA function. Oncogenic\_mediators\_methylation\_summary A tibble which is outputted from the GMA function.

<span id="page-37-0"></span>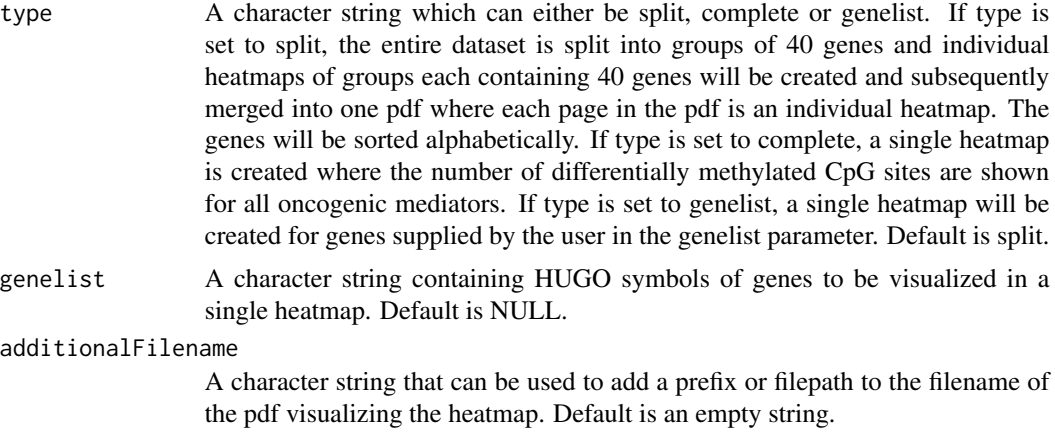

#### Value

No value is returned. Visualizations in form of heatmaps are saved.

# Examples

```
data("DEG_Methylation_Annotations")
data("Oncogenic_mediators_methylation_summary")
genes <- c("ACAN", "ACE2", "ADAM19", "AFAP1L1")
plotGMA(DEG_Methylation_Annotations = DEG_Methylation_Annotations,
      Oncogenic_mediators_methylation_summary = Oncogenic_mediators_methylation_summary,
       type = "genelist", genelist = genes,
       additionalFilename = "./GMAresults/")
```
plotHeatmap *plotHeatmap*

#### Description

This function creates a unclustered heatmap from the inputted data tibble and saves it

#### Usage

plotHeatmap(df)

# Arguments

df a tibble

# Value

The name of the alphabeatically first gene in the tibble

<span id="page-38-0"></span>

plotMetExp This function visualizes results of EpiMix.

#### Usage

```
plotMetExp(
  EpiMix_results,
  probe_name,
  dataMET,
 dataEXP,
  gene_of_interest,
  additionalFilename = ""
)
```
#### Arguments

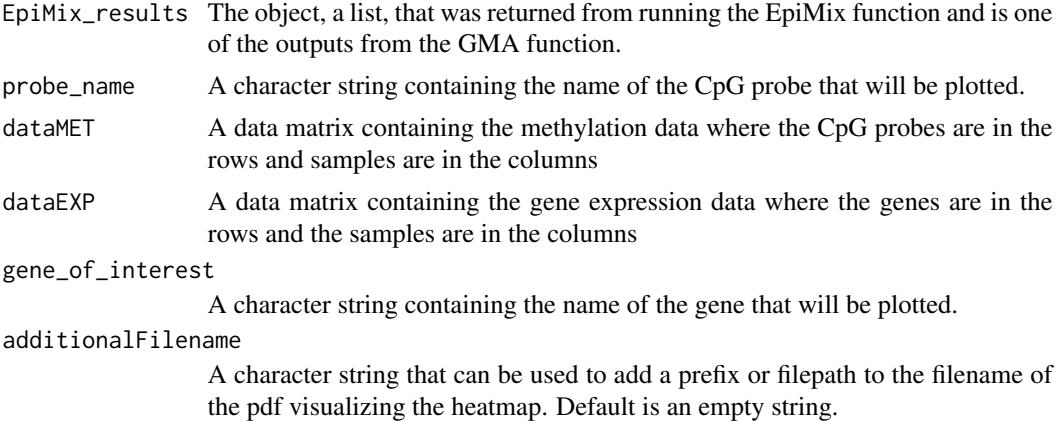

#### Value

No value is returned. Visualizations are saved.

```
data("EpiMix_Results_Regular")
data("dataMethyl")
data("dataFilt")
pattern <- "^(.{4}-.{2}-.{4}-.{2}).*"
colnames(dataFilt) <- sub(pattern, "\\1", colnames(dataFilt))
plotMetExp(EpiMix_results = EpiMix_Results_Regular,
           probe_name = "cg03035704",
           dataMET = dataMethyl,
```

```
dataEXP = dataFilt,gene_of_interest = "ACVRL1",
additionalFilename = "./GMAresults/")
```
plotMoonlight *plotMoonlight*

# Description

This function creates a heatmap of Moonlight gene z-scores for selected genes.

# Usage

```
plotMoonlight(
  DEG_Mutations_Annotations,
  Oncogenic_mediators_mutation_summary,
  dataURA,
  gene_type = "drivers",
  n = 50,
  genelist = c(),
  BPIist = c(),
  additionalFilename = ""
\mathcal{L}
```
# Arguments

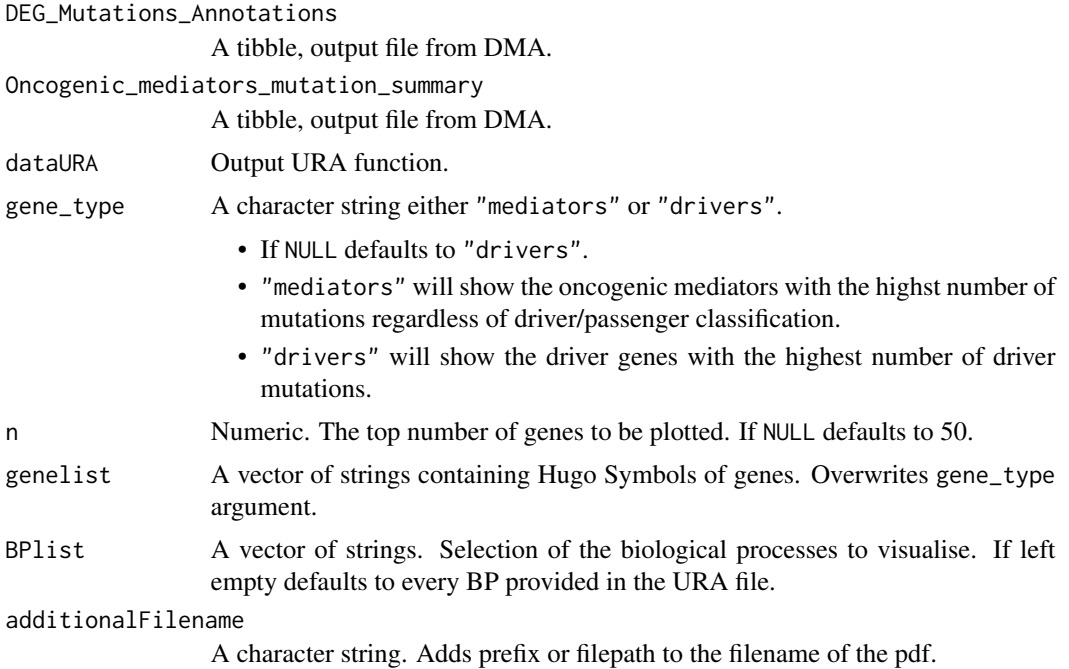

<span id="page-39-0"></span>

# <span id="page-40-0"></span>plotMoonlightMet 41

# Value

No return value. Moonlight scores are plotted for selected genes.

# Examples

```
data(DEG_Mutations_Annotations)
data(Oncogenic_mediators_mutation_summary)
data(dataURA_plot)
plotMoonlight(DEG_Mutations_Annotations,
             Oncogenic_mediators_mutation_summary,
              dataURA_plot, genelist = c("AFAP1L1", "ABCG2"),
              additionalFilename = "myplot_")
```
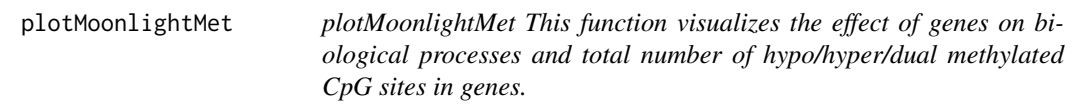

# Description

plotMoonlightMet This function visualizes the effect of genes on biological processes and total number of hypo/hyper/dual methylated CpG sites in genes.

# Usage

```
plotMoonlightMet(
  DEG_Methylation_Annotations,
  Oncogenic_mediators_methylation_summary,
  dataURA,
  genes,
  additionalFilename = ""
)
```
#### Arguments

DEG\_Methylation\_Annotations

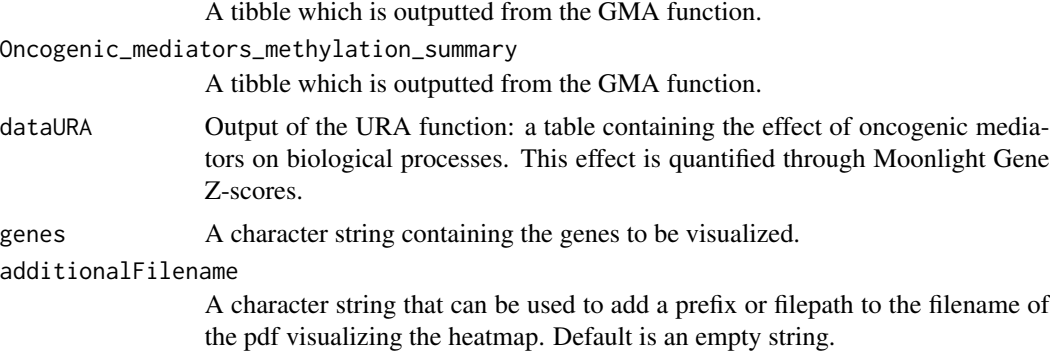

# Value

No value is returned. Visualization in form of a heatmap is saved.

# Examples

```
data("DEG_Methylation_Annotations")
data("Oncogenic_mediators_methylation_summary")
data("dataURA_plot")
genes <- c("ACAN", "ACE2", "ADAM19", "AFAP1L1")
plotMoonlightMet(DEG_Methylation_Annotations = DEG_Methylation_Annotations,
           Oncogenic_mediators_methylation_summary = Oncogenic_mediators_methylation_summary,
                 dataURA = dataURA_plot,
                 genes = genes,
                 additionalFilename = "./GMAresults/")
```
plotNetworkHive *plotNetworkHive: Hive network plot*

#### Description

This function visualizes the GRN as a hive plot

#### Usage

```
plotNetworkHive(dataGRN, namesGenes, thres, additionalFilename = NULL)
```
# Arguments

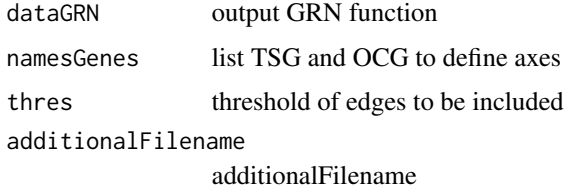

#### Value

no results Hive plot is executed

```
data(knownDriverGenes)
data(dataGRN)
plotNetworkHive(dataGRN = dataGRN, namesGenes = knownDriverGenes, thres = 0.55)
```
<span id="page-41-0"></span>

<span id="page-42-0"></span>

This function visualizes the URA in a heatmap

#### Usage

```
plotURA(dataURA, additionalFilename = "URAplot")
```
#### Arguments

dataURA output URA function additionalFilename figure name

# Value

heatmap

#### Examples

```
data(dataURA)
data(DiseaseList)
data(tabGrowBlock)
data(knownDriverGenes)
dataDual <- PRA(dataURA = dataURA,
BPname = c("apoptosis","proliferation of cells"),
thres.role = 0)
TSGs_genes <- names(dataDual$TSG)
OCGs_genes <- names(dataDual$OCG)
plotURA(dataURA = dataURA[c(TSGs_genes, OCGs_genes),],additionalFilename = "_example")
```
PRA *Pattern Recognition Analysis (PRA)*

#### Description

This function carries out the pattern recognition analysis

#### Usage

PRA(dataURA, BPname, thres.role = 0)

# Arguments

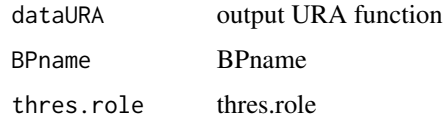

# Value

returns list of TSGs and OCGs when biological processes are provided, otherwise a randomForest based classifier that can be used on new data

# Examples

```
data(dataURA)
data(DiseaseList)
data(tabGrowBlock)
data(knownDriverGenes)
dataPRA <- PRA(dataURA = dataURA[seq.int(2),],
BPname = c("apoptosis","proliferation of cells"),
thres.role = 0)
```
PRAtoTibble *PRAtoTibble*

#### Description

This function changes the PRA output to tibble format

#### Usage

```
PRAtoTibble(dataPRA)
```
# Arguments

dataPRA RDA object (list of two) from PRA

# Value

tibble with drivers

```
data('dataPRA')
PRAtoTibble(dataPRA)
```
<span id="page-43-0"></span>

<span id="page-44-0"></span>RunCscape\_somatic *RunCscape\_somatic*

# Description

This function retrive cscape-scores to SNPs

#### Usage

RunCscape\_somatic(input, coding\_file, noncoding\_file)

# Arguments

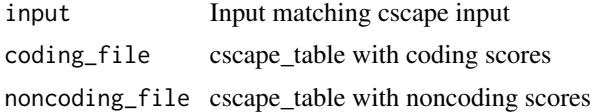

#### Value

returns a tibble with a score and remark for each SNP

#### Examples

```
cscape_out <- RunCscape_somatic(input, coding_file, noncoding_file)
```
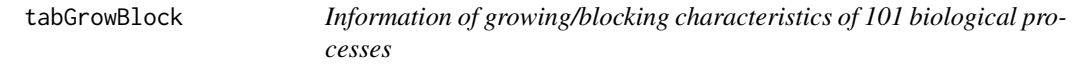

# Description

A matrix with biological processes in rows and the cancer #' growing or blocking effect of the process in columns

# Usage

data(tabGrowBlock)

# Format

A 101x3 matrix

# Details

For each biological processes the cancer growing/blocking effect is indicated

# <span id="page-45-0"></span>Value

A 101x3 matrix

tabix\_func *tabix\_func*

# Description

This function retrives the individial score for a SNP

# Usage

tabix\_func(Ranges, Reference\_Allele, Mutant, file\_coding, file\_noncoding)

# Arguments

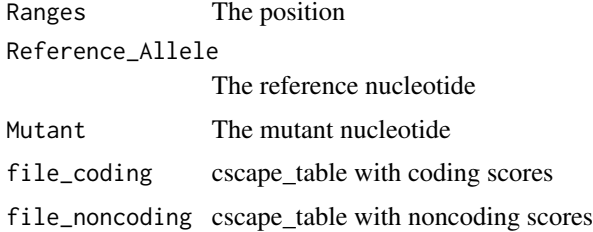

#### Value

returns the score

# Examples

data <- tabix\_func(Ranges, Reference\_Allele, Mutant, file\_coding, file\_noncoding)

URA *URA Upstream Regulator Analysis*

#### Description

This function carries out the upstream regulator analysis

# Usage

URA(dataGRN, DEGsmatrix, BPname, nCores = 1)

#### $URA$  and  $47$

# Arguments

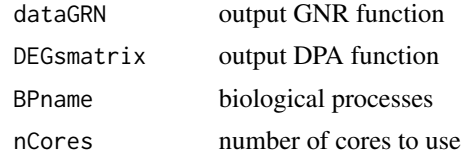

# Value

an adjacent matrix

```
data(DEGsmatrix)
dataDEGs <- DEGsmatrix
data(dataGRN)
data(DiseaseList)
data(EAGenes)
dataURA <- URA(dataGRN = dataGRN,
DEGsmatrix = dataDEGs,
BPname = c("apoptosis","proliferation of cells"))
```
# <span id="page-47-0"></span>Index

∗ datasets cscape\_somatic\_output, [5](#page-4-0) dataDMA, [5](#page-4-0) dataFEA, [6](#page-5-0) dataFilt, [6](#page-5-0) dataGLS, [7](#page-6-0) dataGMA, [7](#page-6-0) dataGRN, [8](#page-7-0) dataGRN\_no\_noise, [8](#page-7-0) dataMAF, [9](#page-8-0) dataMethyl, [9](#page-8-0) dataPRA, [10](#page-9-0) dataURA, [10](#page-9-0) dataURA\_plot, [11](#page-10-0) DEG\_Methylation\_Annotations, [12](#page-11-0) DEG\_Mutations\_Annotations, [12](#page-11-0) DEGsmatrix, [11](#page-10-0) DiseaseList, [13](#page-12-0) EAGenes, [15](#page-14-0) EncodePromoters, [16](#page-15-0) EpiMix\_Results\_Regular, [17](#page-16-0) GEO\_TCGAtab, [19](#page-18-0) knownDriverGenes, [24](#page-23-0) listMoonlight, [25](#page-24-0) LOC\_protein, [26](#page-25-0) LOC\_transcription, [27](#page-26-0) LOC\_translation, [27](#page-26-0) LUAD\_sample\_anno, [29](#page-28-0) MetEvidenceDriver, [30](#page-29-0) NCG, [32](#page-31-0) Oncogenic\_mediators\_methylation\_summary, [33](#page-32-0) Oncogenic\_mediators\_mutation\_summary, [33](#page-32-0) tabGrowBlock, [45](#page-44-0) ∗ internal EpiMix\_getInfiniumAnnotation, [17](#page-16-0) tabix\_func, [46](#page-45-0)

```
confidence, 4
```
cscape\_somatic\_output, [5](#page-4-0) dataDMA, [5](#page-4-0) dataFEA, [6](#page-5-0) dataFilt, [6](#page-5-0) dataGLS, [7](#page-6-0) dataGMA, [7](#page-6-0) dataGRN, [8](#page-7-0) dataGRN\_no\_noise, [8](#page-7-0) dataMAF, [9](#page-8-0) dataMethyl, [9](#page-8-0) dataPRA, [10](#page-9-0) dataURA, [10](#page-9-0) dataURA\_plot, [11](#page-10-0) DEG\_Methylation\_Annotations, [12](#page-11-0) DEG\_Mutations\_Annotations, [12](#page-11-0) DEGsmatrix, [11](#page-10-0) DiseaseList, [13](#page-12-0) DMA, [13](#page-12-0) EAGenes, [15](#page-14-0) EncodePromoters, [16](#page-15-0) EpiMix\_getInfiniumAnnotation, [17](#page-16-0) EpiMix\_Results\_Regular, [17](#page-16-0) FEA, [18](#page-17-0) GEO\_TCGAtab, [19](#page-18-0) getDataGEO, [19](#page-18-0) GLS, [20](#page-19-0) GMA, [21](#page-20-0) GRN, [23](#page-22-0) GSEA, [24](#page-23-0) knownDriverGenes, [24](#page-23-0)

LiftMAF, [25](#page-24-0) listMoonlight, [25](#page-24-0) LOC\_protein, [26](#page-25-0) LOC\_transcription, [27](#page-26-0) LOC\_translation, [27](#page-26-0)

#### INDEX 49

```
28
LUAD_sample_anno
, 29
29
MetEvidenceDriver
, 30
moonlight
, 30
NCG
, 32
Oncogenic_mediators_methylation_summary
,
       33
Oncogenic_mediators_mutation_summary
,
       33
plotCircos
, 34
plotDMA
, 35
36
37
plotHeatmap
, 38
plotMetExp
, 39
plotMoonlight
, 40
plotMoonlightMet
, 41
plotNetworkHive
, 42
plotURA
, 43
43
44
RunCscape_somatic
, 45
tabGrowBlock
, 45
tabix_func
, 46
46
```